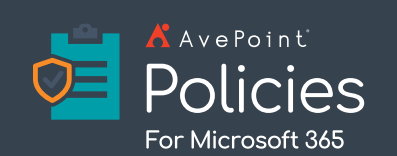

Easily enforce controls for sharing, permissions, membership, and configuration.

# **Secure Collaboration in Microsoft 365**

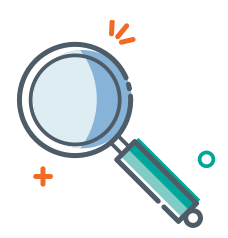

Policies helps you monitor and enforce compliance with Office 365 security and configuration rules and best practices. We keep admins focused on what matters. Proactively manage access, white/ blacklist, sharing, and even version controls for your Teams, Groups, Sites, and OneDrives. You define the rules – and we'll do the rest.

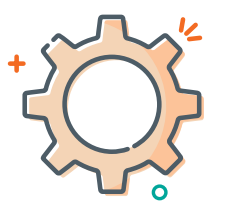

Use default templates to quickly create new policies with recommended rules to control sensitivity, external sharing, data protection, and license usage. Or, choose from more than 30 out-of-the-box policies which can be quickly configured, selectively applying rules to workspaces based on context, such as metadata or sensitive information types.

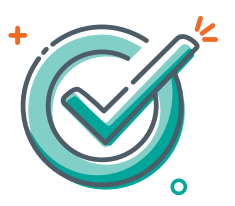

## Find & Monitor **Create & Configure** Automate & Enforce

Easily enforce security and compliance policies for permissions and access controls, including for external users. Automatically detect, notify, and revert configuration drift and security issues. We pull directly from Microsoft 365 data, so no need to worry about throttling issues. That means policies can be easily enforced as you grow.

### **Microsoft made sharing easy. Policies keeps your sharing secure.**

AvePoint Policies makes it easy to enforce Microsoft 365 security rules and best practices by automatically applying rules to your Teams, Groups, Sites, and OneDrives—or your entire tenant. Get started by defining the rules for your organization, either starting from scratch with best practices or choosing from 30+ pre-loaded policies, including external sharing, ghost guest user detection, Teams settings enforcement, and more. Policies proactively monitors configuration drift, notifying and reverting out-of-policy changes as often as every two hours. From there, violations can be accessed and repaired with just a few clicks.

Securing collaboration in Teams, Groups, Sites, and OneDrive has never been simpler.

### TECHNICAL OVERVIEW

#### AVEPOINT POLICIES

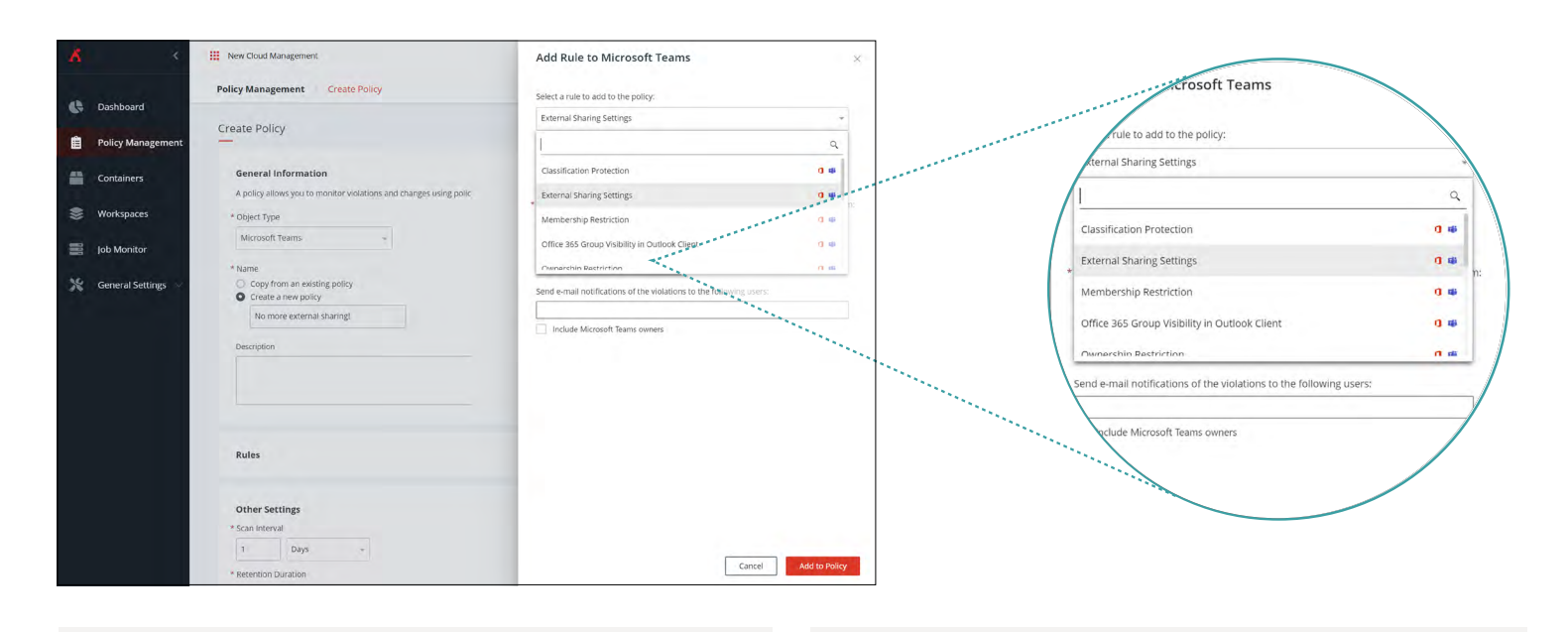

- Set policies based on insights or your company guidelines that are enforced automatically
- Use default templates to quickly create new policies with recommended rules to control content sensitivity, external sharing, data protection, and license usage
- Apply policies to Microsoft Teams, Microsoft 365 Groups, SharePoint, Exchange, and OneDrive to keep collaboration secure
- Oversee violations to established policies to ensure ongoing enforcement
- Prevent oversharing to external users and unauthorized changes on permissions or security settings
- Manage and reclaim the licenses of blocked or inactive users
- Alert or revert out-of-policy changes as often as every 2 hours
- Policies are triggered based on Microsoft activity feed data
- Access and repair violations with just a few clicks
- 30+ out-of-the-box policies can be configured with a few simple clicks, so you can selectively apply rules to workspaces based on context, such as metadata or sensitive information types

#### **For Your SharePoint Online, OneDrive, Groups, and Teams**

- External Sharing Settings
- Teams Settings Enforcement
- Remove Shadow Users
- Scan External Users
- Direct Sharing Prevention **External User Access** 
	- Enforcement

• Groups/Teams Deletion

Remove Inactive Guest

• Control Access from Unmanaged Devices

Restriction

Users

[List of All Individual Service Level Rules](https://cdn.avepoint.com/assets/webhelp/policies-for-microsoft-365/index.htm#!Documents/individualservicelevelrules.htm) 

#### **For Your Entire Tenant**

- Ghost User Detection
- Groups/Teams Creation
- Restriction Tenant-level Site Content
- External Sharing Settings

[List of All Tenant Level Rules](https://cdn.avepoint.com/assets/webhelp/policies-for-microsoft-365/index.htm#!Documents/tenantlevelrules.htm) 

#### **For Microsoft 365 Users\***

- Remove Licenses from Blocked Users
- Remove Licenses from Inactive Users

*\*You must have a [Cense](https://www.avepoint.com/products/cloud/cense-license-management) license to enable these rules!*

For a comprehensive list of new features in this release, please view our *[release notes](https://account.avepoint.com/customer/SignIn)*.

#### **How to Buy AvePoint Products**

201.793.1111 | [Sales@AvePoint.com](mailto:Sales@AvePoint.com) | Start your free trial today: [www.avepointonlineservices.com](http://www.avepointonlineservices.com) AvePoint Global Headquarters | 525 Washington Blvd, Suite 1400 | Jersey City, NJ 07310